## **Databasesystemer**

#### *fra forskellige synsvinkler*

#### Kim Skak Larsen

kslarsen@imada.sdu.dk

#### IMADA

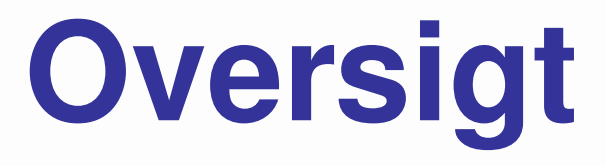

- **Introduktion**
- Del 1: en designers synsvinkel
- Del 2: en udviklers synsvinkel

# **Introduktion**

- Organisation af store ensartede datamængder. Ex: flyreservationer, CPR-registre, kundeoplysninger, bibliotekssystemer, karakterregistrering, finansverdenen, . . .
- **Underliggende teknologi for mange** Internet-servicesider.
- Databasesprog $\neq$  programmeringssprog.
	- **E** sikkerhed
		- **beregningssikkerhed**
		- **adgangssikkerhed**
	- $\blacksquare$  effektivitet

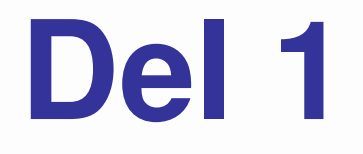

## **Databasesystemer**

set fra en designers synsvinkel

## **Datamodellering: indsamling**

#### Eksempelopgave

Lav et system til håndtering af information omkringinstitutter, deres ansatte og studerende.

#### Arbejdsgang

- **Udvikl sproglig specifikation.**
- **Formalisér.**
- Skab rammerne for datarepræsentation.
- Forbered udtræk af data til almindelige brugere.

## **Datamodellering: specifikation**

- Institutter får en entydig institut-id. Deres postadresse, hovedtelefonnummer og årsbudget registreres.
- Medarbejdere registreres ved deres CPR-nummer med oplysninger om navn og kategori (VIP, DVIP, TAP, IL).
- En medarbejder er ansat på et eller flere institutter. Der er en ansættelsesdato for hvert ansættelsesforhold.
- Et institut har et antal forskningsledere. En forskningsleder er altid en af medarbejderne, ogpersonen har ansvaret for et bestemt forskningsområde på instituttet.

## **Datamodellering: specifikation**

- Studerende registreres ved deres CPR-nummer og navn sammen med oplysninger om immatrikulationsårog studieretning.
- Alle studerende har ét hjemmeinstitut.
- Nogle studerende er instruktorer. De får altid en kontorplads, som skal registreres.
- **For de studerende, som er specialestuderende,** registreres specialeemnet samt forventet afleveringsdato. En specialestuderende kan ogsåvære instruktor.

## **Datamodellering: specifikation**

- Alle specialestuderende har én hovedvejleder, som er en af medarbejderne. Desuden kan enspecialestuderende have et antal medvejledere.
- For kurser opbevares kode, titel, tidspunkt og lokale.
- Hvert kursus kan have et antal øvelseshold, som nummeres 1, 2, 3, osv. separat for hvert kursus. For deenkelte hold gemmes lokale og tidspunkt.
- Nogle kurser er projektkurser, hvor en studerende kan lave et projekt med en medarbejder som projektvejleder. Projektets omfang, startdato ogSlutdato registreres. Similarly and the substitution til datalogi, 8/10 2015 – p.8/60

# **ER-diagrammer**

Der findes flere formalismer til beskrivelse af datasammenhænge.

En af disse er

**E**ntity-**R**elationship modellen.

### **ER-diagrammer: entiteter**

Institutter får en entydig institut-id. Deres postadresse, hovedtelefonnummer og årsbudget registreres.

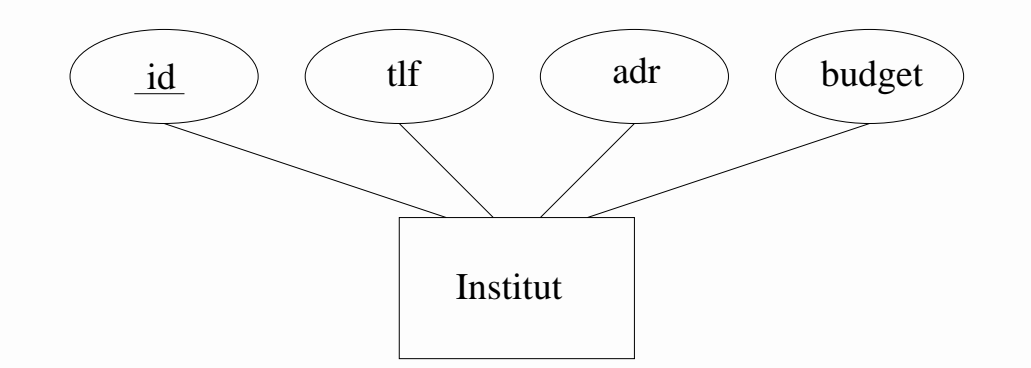

### **ER-diagrammer: entiteter**

Medarbejdere registreres ved deres CPR-nummer medoplysninger om navn og kategori.

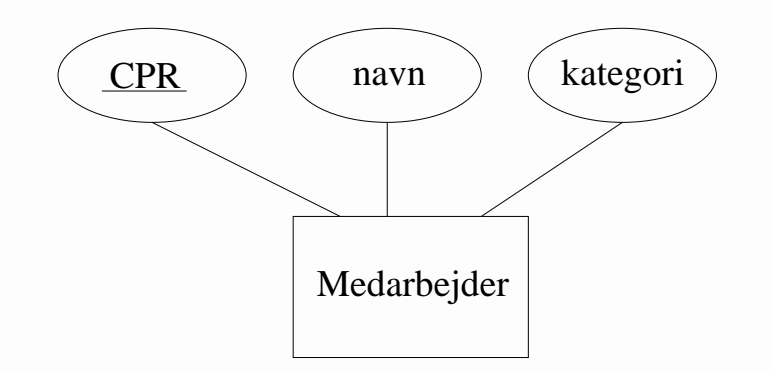

### **ER-diagrammer: relationer**

En medarbejder er ansat på et eller flere institutter. Der eren ansættelsesdato for hvert ansættelsesforhold.

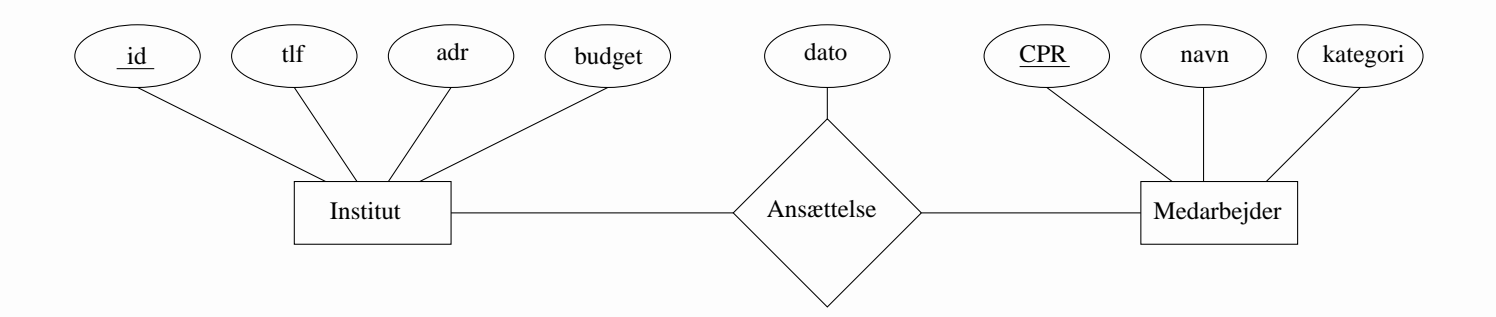

## **ER-diagrammer: ISA**

Et institut har et antal forskningsledere. En forskningslederer altid en af medarbejderne, og personen har ansvaret foret bestemt forskningsområde på instituttet.

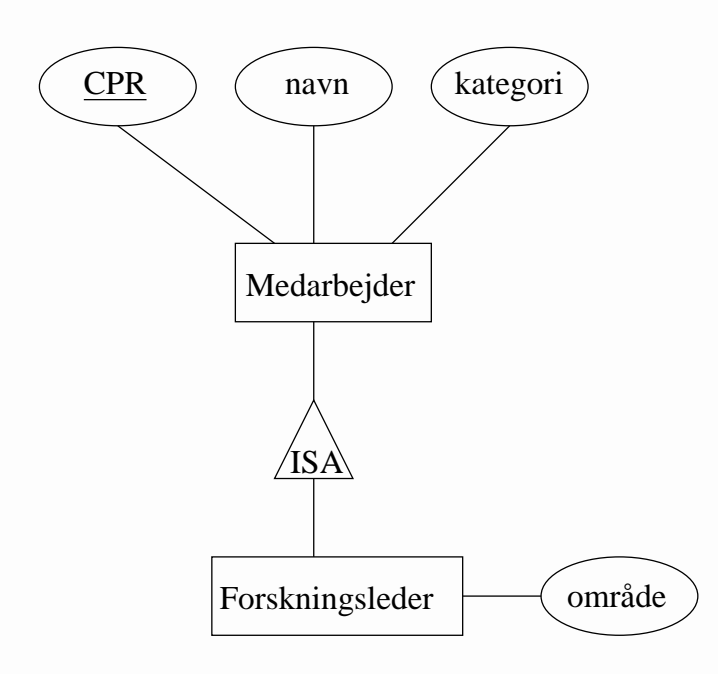

### **Databasesprog**

#### Databasesystemer

Der findes mange databasesystemer. Ex: Postgres, DB2, Oracle, Access

#### Databasesprog

Der findes en del både traditionelle og nyere. Men SQL

#### Structured Query Language

er de facto standard.

### **Tabeller i SQL: entiteter**

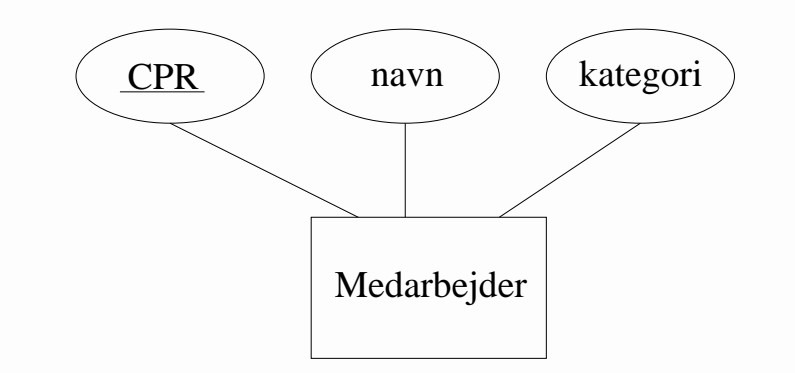

**create table** Medarbejder ( CPR **char**(10), navn **char**(50), kategori **char**(4),**primary key** (CPR) )

### **Tabeller i SQL: relationer**

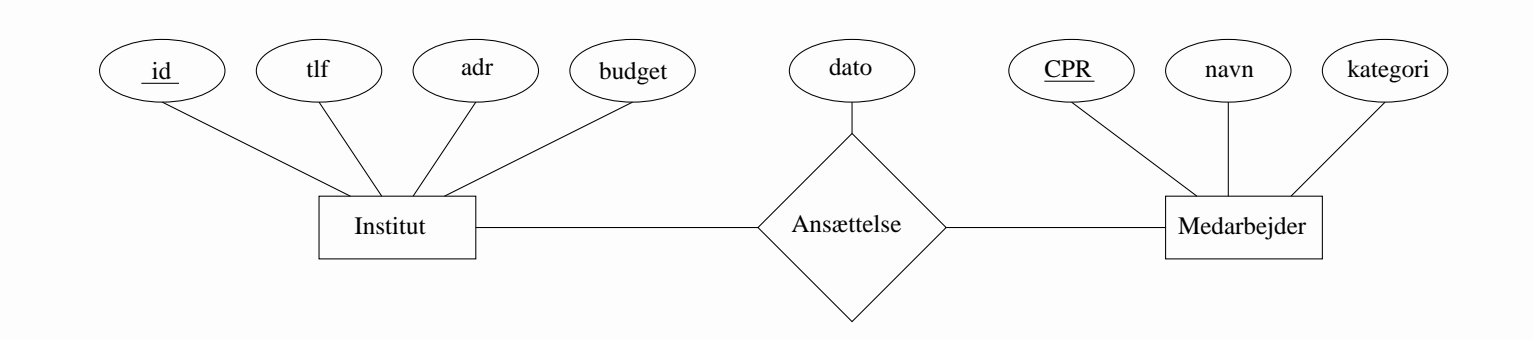

**create table** Ansæt ( CPR **char**(10),

id **integer**, dato **date**, **primary key** (CPR, id), **foreign key** (CPR) **references** Medarbejder, **foreign key** (id) **references** Institut )

# **Tabeleksempel**

#### Medarbejder

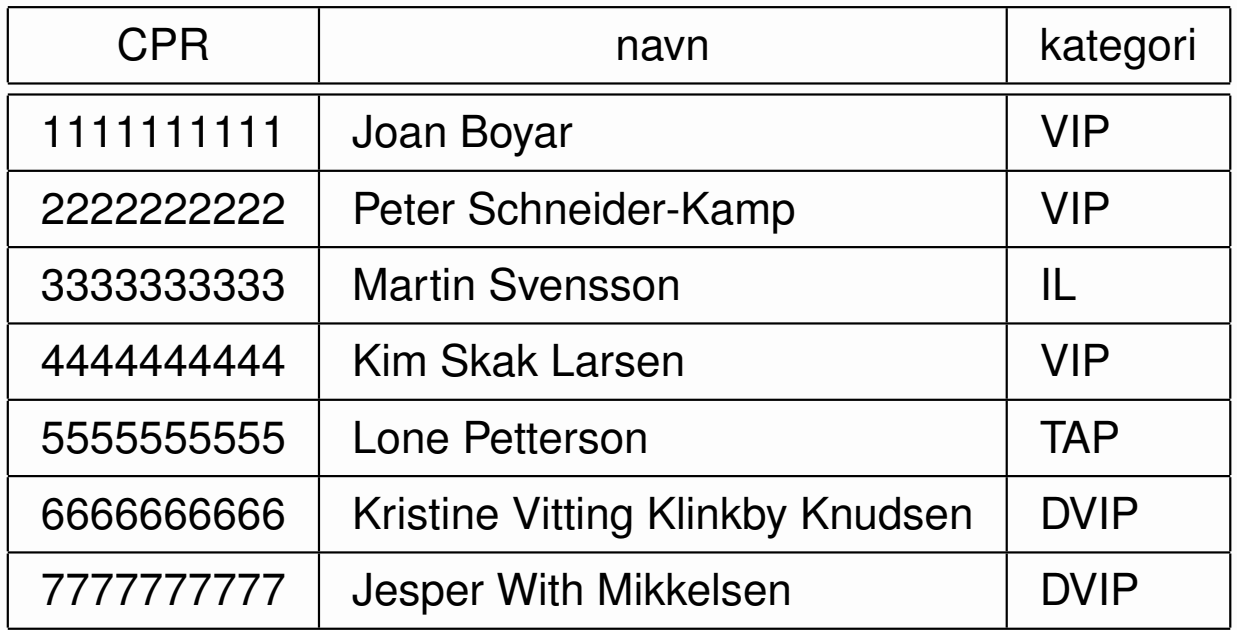

# **Terminologi**

- En tabel kaldes også en relation.
- Databasesystemer opbygget omkring dette koncept kaldes ofte relationelle databaser.
- En søjles navn kaldes en <mark>attribut</mark>.
- En række i en tabel kaldes også et tupel.
- En nøgle er en minimal delmængde af attributter, der entydigt bestemmer tuplet.

## **Forespørgsler i SQL**

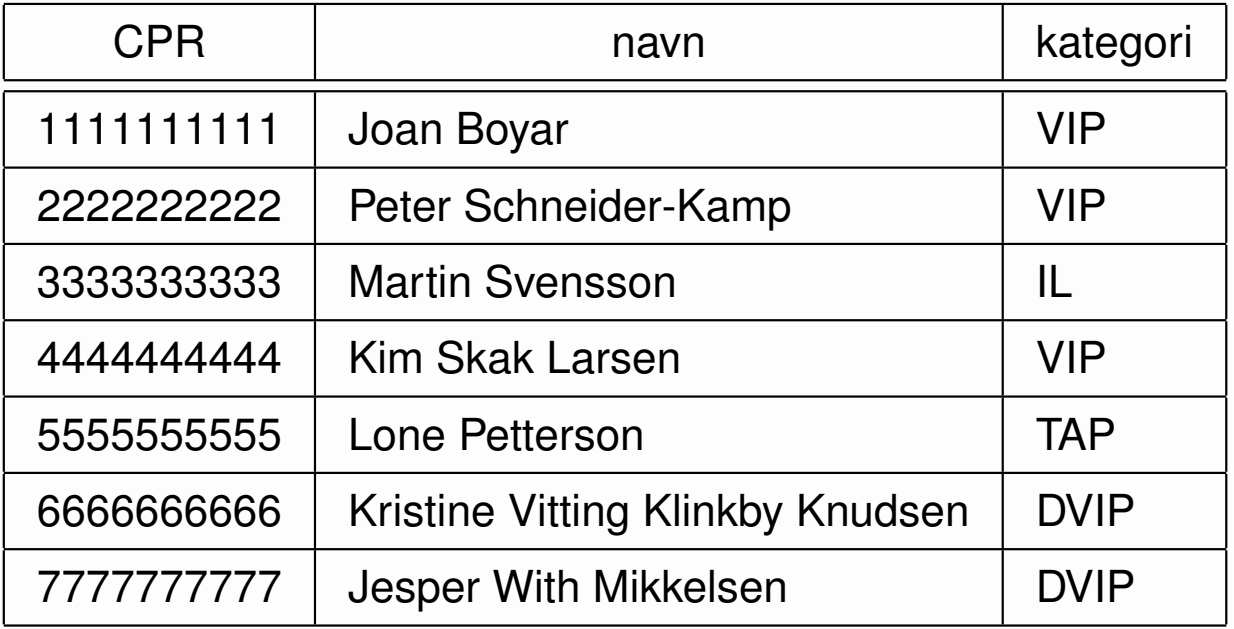

**select** M.navn**from** Medarbejder <sup>M</sup>**where** M.kategori <sup>=</sup> 'VIP'

navnJoan BoyarPeter Schneider-KampKim Skak Larsen

## **Forespørgsler i SQL**

Find Kim Skak Larsens instituts telefonnummer

```
select I.tlffrom Medarbejder M, Ansættelse A, Institut I
where M.CPR = A.CPR and A.id = I.id
     and M.navn = 'Kim Skak Larsen'
```
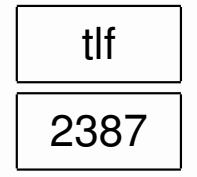

## **Forespørgsler i SQL**

Lav kategorioversigt

**select** M.kategori, **count** (∗) **as** antal **from** Medarbejder <sup>M</sup>**group by** M.kategori

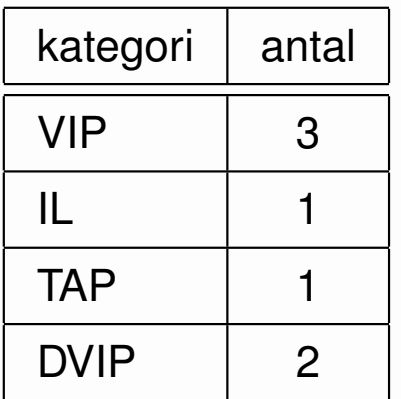

## **Skemadesign: anomalier**

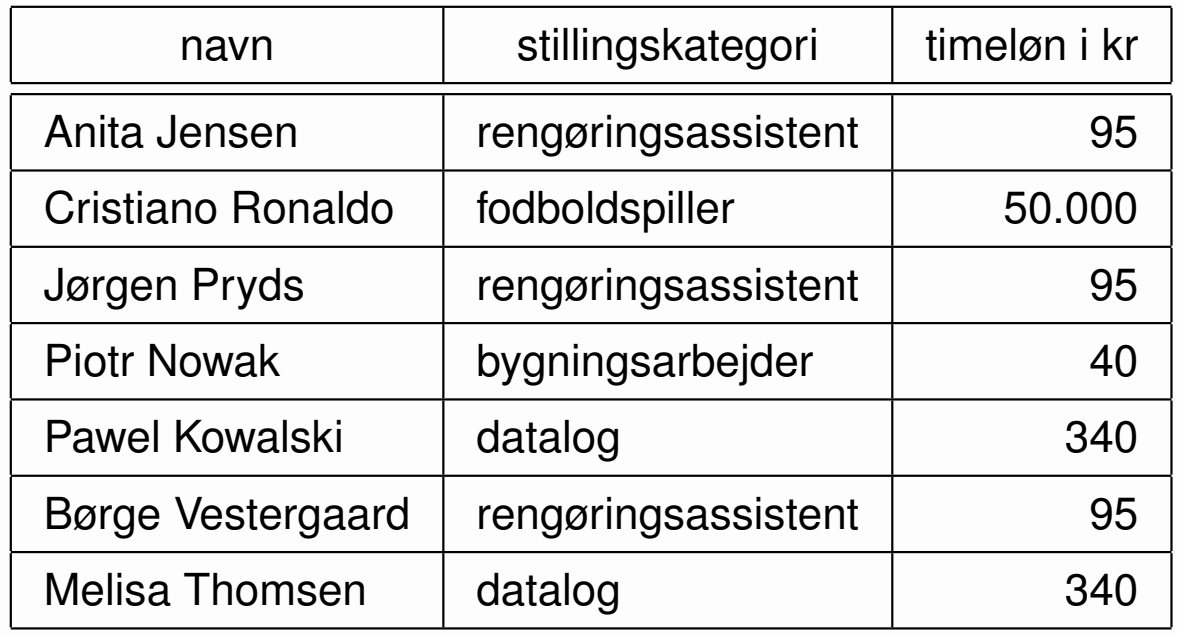

#### Anomalier

- indsættelse: kan ikke registrere ny revisor.
- sletning: timelønnen slettes med sidste person.
- opdatering: inkonsistens, hvis ikke alle felter opdates.

## **Skemadesign: afhængigheder**

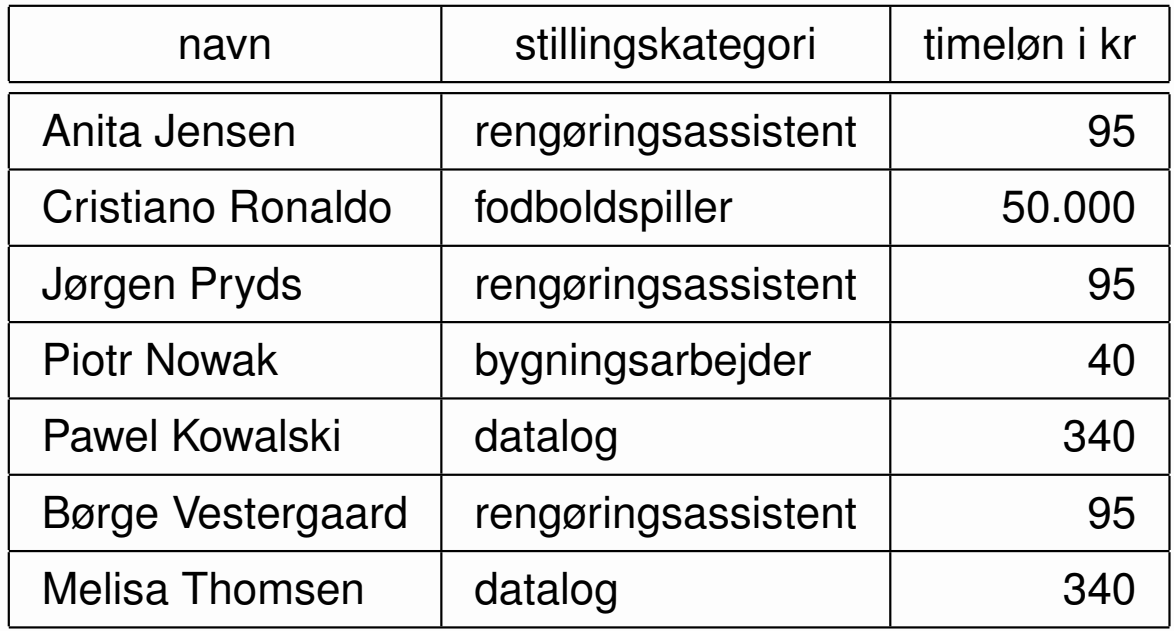

#### Problem

Stillingskategorien bestemmer entydigt timelønnen.

## **Skemadesign: dekomposition**

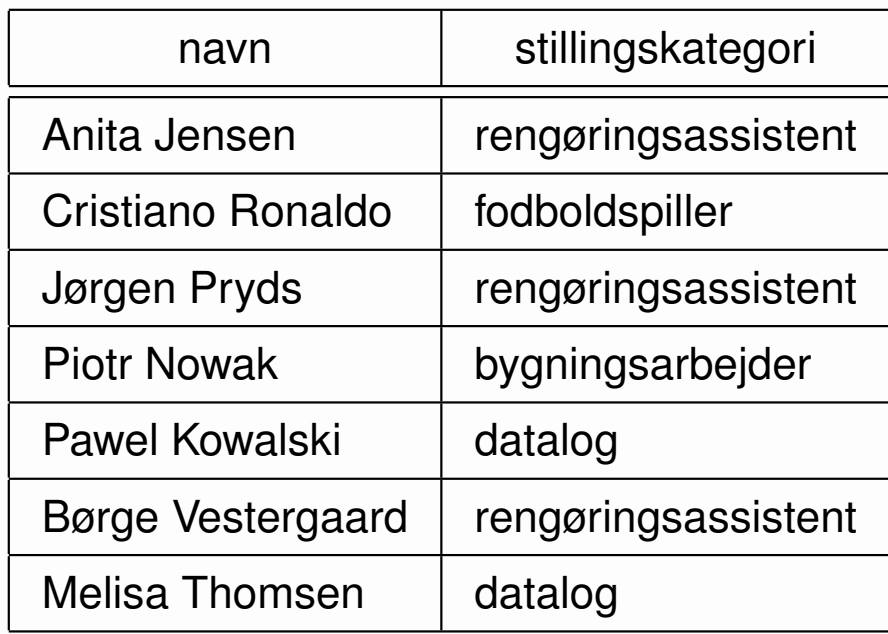

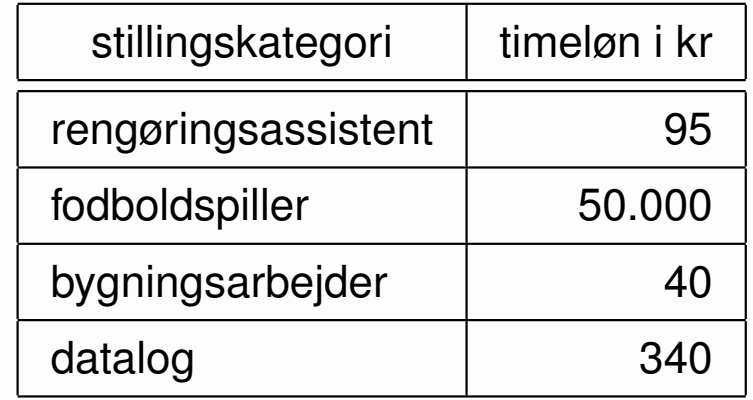

## **Skemadesign: normalformer**

#### Ex: 3. normalform

 Antag, at en delmængde af tabellens attributter X entydigt bestemmer en attribut A.

Vi kræver

- $\mathsf{A}\in\mathsf{X},$  eller
- X er en supernøgle for tabellen, eller
- A indgår i en nøgle for tabellen.

Check, og til dels løsning af normaliseringsproblemer, kanautomatiseres.

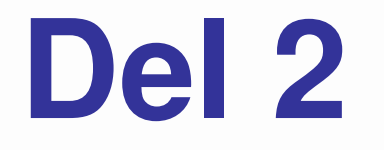

## **Databasesystemer**

 $\sim$ set fra en udviklers synsvinkel

## **Evaluering af en forespørgsel**

- En forespørgsel er en specifikation.
- **Data organiseres.**
- **Evalueringsplaner vurderes.**
- **En god plan vælges og udføres.**

En god plan er en, der minimerer disktilgang.

#### **Datainformation**

1000 medarbejdere fordelt på 20 institutter, hvor af 3 harbudget på mindst 100.000.000 kr.

#### Opgave

Find alle institutledere på institutter med budgetter påmindst 100.000.000 kr.

```
select M.navn
```
**from** Medarbejder M, Ansættelser A, Institutter <sup>I</sup>

```
where M.CPR = A.CPR and A.id = I.id and
```
I.budget≥ 100.000.000 **and** M.kategori <sup>=</sup> 'IL'

#### **Datainformation**

1000 medarbejdere fordelt på 20 institutter, hvor af 3 harbudget på mindst 100.000.000 kr.

#### Plan 1

- 1. Kombinér alle tabelindgangene.
- 2. Gennemløb og udvælg.

#### **Resultat**

Naivt omkring 1000 $\times$ 1000 $\times$ 20 = 20.000.000 operationer.

#### **Datainformation**

1000 medarbejdere fordelt på 20 institutter, hvor af 3 harbudget på mindst 100.000.000 kr.

#### Plan 2

- 1. Gennemløb og udvælg alle IL fra Medarbejder
- 2. Gennemløb og udvælg alle institutter, der har budget på mindst 100.000.000 kr, fra Institut.
- 3. Kombinér.

#### **Resultat**

Et sted mellem 1000 og 2000 operationer.

## **Evalueringsplaner: formulering**

Man bruger et mindre antal relationelle operatorer(relationel algebra) til at udtrykke en evalueringsplan. Blandt andre:

- select∗ til at udvælge tupler.
- project til at udvælge attributter.
- join til at kombinere tabeller.
- ∗ Ikke det samme som nøgleordet select i SQL.

## **select**

 $B \leftarrow$  **select from A where**  $X < 42$  **or**  $Y = 7$ 

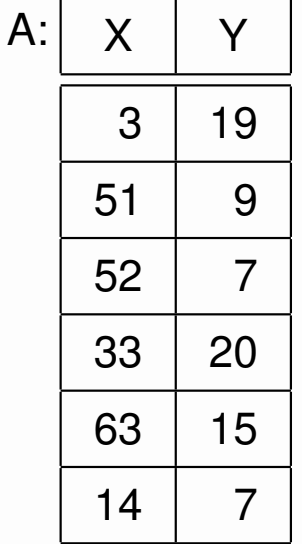

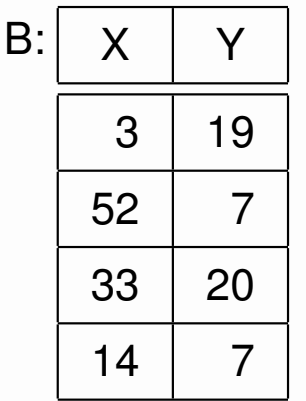

# **project**

B <sup>←</sup> **project** Y, <sup>Z</sup> **from** <sup>A</sup>

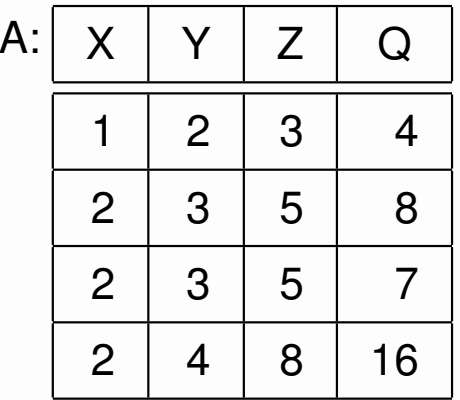

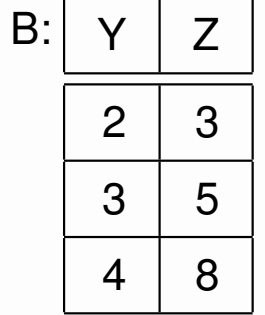

# **join**

C <sup>←</sup> **join** <sup>A</sup> **and** <sup>B</sup>

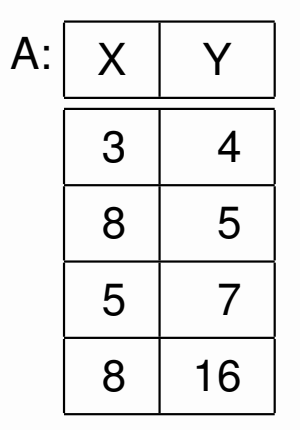

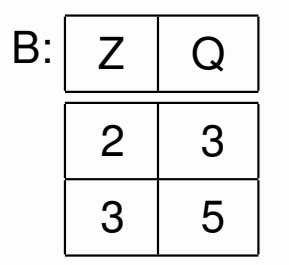

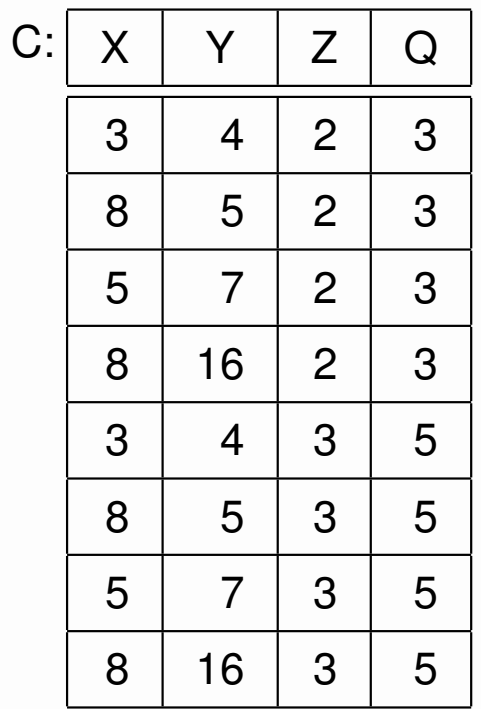

# **join**

C <sup>←</sup> **join** <sup>A</sup> **and** <sup>B</sup> **where** <sup>X</sup> <sup>=</sup> <sup>Q</sup> **or** <sup>Y</sup> <sup>=</sup> <sup>Q</sup>

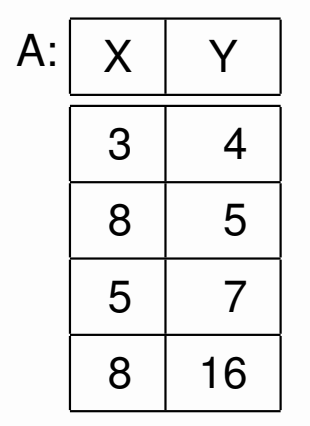

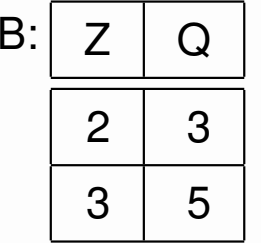

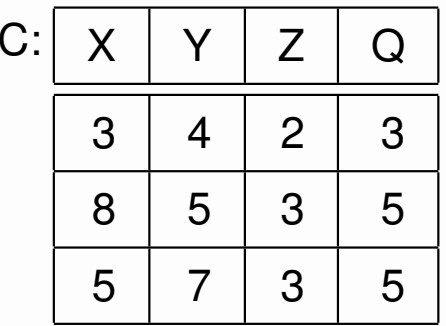

#### Plan 1

- A← **join** Medarbejder **and** Ansættelser
- B← **join** A **and** Institutter
- $C \leftarrow$  **select from** B where M.CPR = A.CPR and A.id = 1.id<br> **and** budget ≥ 100.000.000 **and** kategori <sup>=</sup> 'IL'
- D← **project** navn **from** C

#### Plan 2

- A← **select from** Medarbejder **where** kategori <sup>=</sup> 'IL'
- B ← **select from Institutter where budget**  $\geq 100.000.000$
- C← **join** A **and** Ansættelser
- D← **join** C **and** B
- E← **select from** D **where** M.CPR <sup>=</sup> A.CPR **and** A.id <sup>=</sup> I.id
- F← **project** navn **from** E

## **Evaluering og optimering**

- operationsrækkefølge.
- valg af konkrete metode for operatorerne.
- **n** index: find få udvalgte informationer hurtigt.
- pipelining.

. . .

## **Et optimeringseksempel**

Efter en forespørgsel ønsker vi ikke at se (og slet ikke at gemme) dubleret information (dvs. flereens tupler i resultatet).

Derfor må vi lave et stort arbejde for at fjernedubletter.

Vi vil helst kun gøre det, når det er nødvendigt.

Kan vi afgøre det på forhånd? Dvs. blot ved at sepå forespørgslen. . .

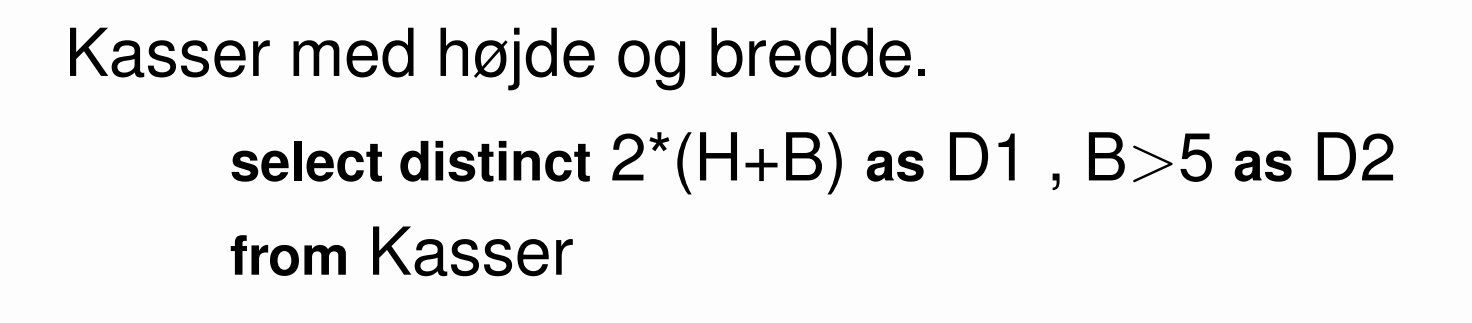

 $\rightarrow$ 

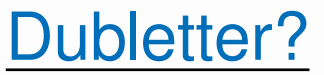

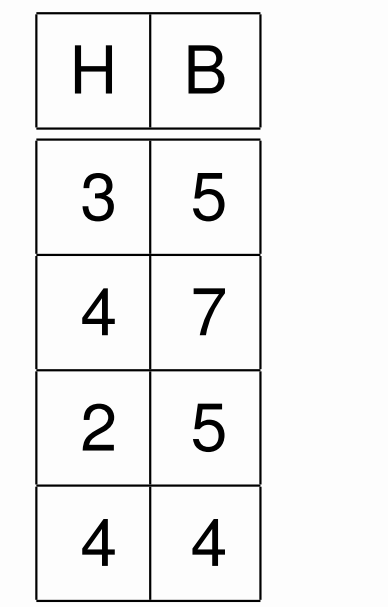

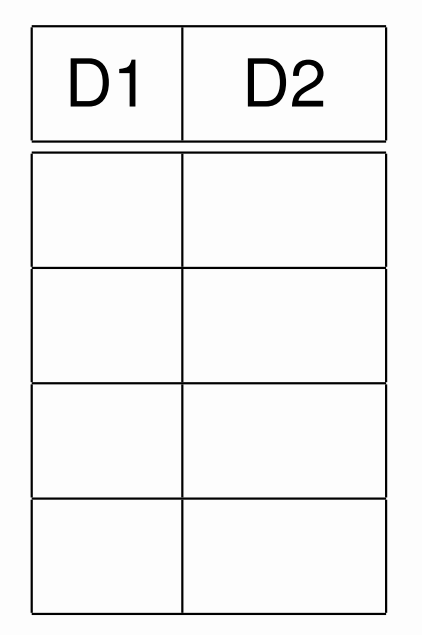

Kasser med højde og bredde. **select distinct** 2\*(H+B) **as** D1 , <sup>B</sup>>5 **as** D2 **from** Kasser

 $\rightarrow$ 

Dubletter?

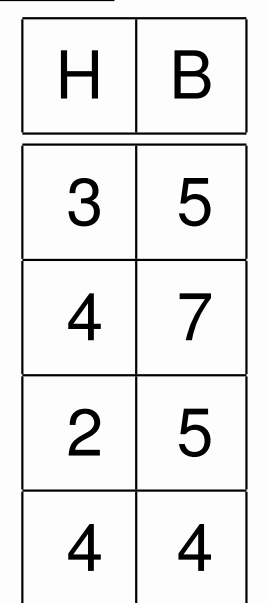

D1D<sub>2</sub> 16 false 22 true 14 false 16false

 $\rightarrow$ 

Kasser med højde og bredde. **select distinct** 2\*(H+B) **as** D1, (H+B)\*H **as** D2, <sup>B</sup> >5 **as** D3 **from** Kasser

Dubletter?

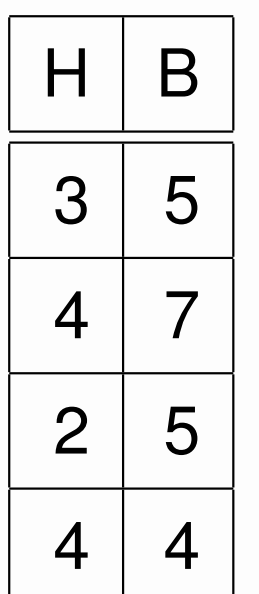

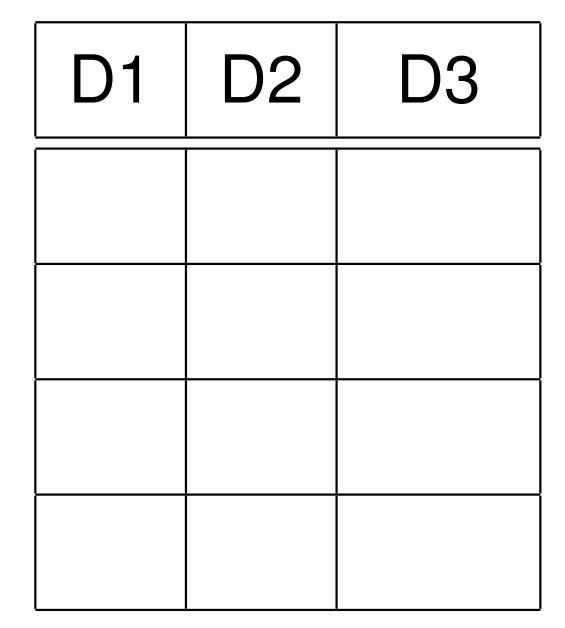

 $\longrightarrow$ 

Kasser med højde og bredde. **select distinct** 2\*(H+B) **as** D1, (H+B)\*H **as** D2, <sup>B</sup> >5 **as** D3 **from** Kasser

Dubletter?

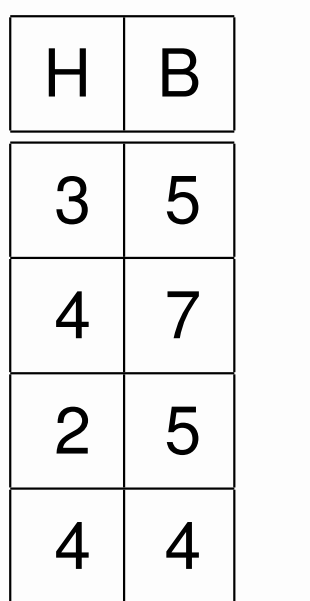

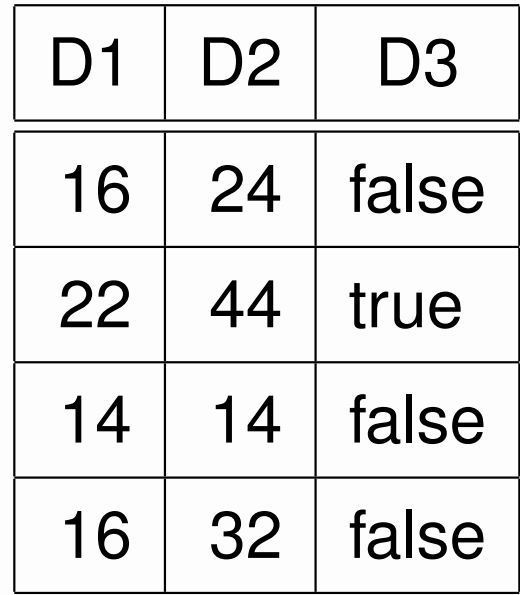

Kasser med højde og bredde. **select distinct** 2\*(H+B) **as** D1, (H+B)\*H **as** D2, <sup>B</sup> >5 **as** D3 **from** Kasser

Dubletfri ved et tilfælde?

Kasser med højde og bredde.

**select distinct** 2\*(H+B) **as** D1, (H+B)\*H **as** D2, <sup>B</sup> >5 **as** D3 **from** Kasser

Dubletfri ved et tilfælde?

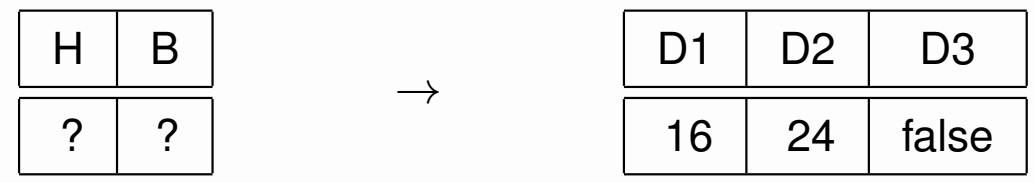

 $2*(H+B) = 16 \implies H+B=8$  $(H + B)H = 24 \wedge H + B = 8 \implies H = 3$  $H + B = 8 \wedge H = 3 \Rightarrow B = 5$ 

## **Beregningsmæssig sikkerhed**

Databasesystemer er fundamentet for den finansielleverden! Fokus på transaktioner.

Mange andre aspekter af sikkerhed. Ex:

- Korrekthed af programmer.
- Sikker opbevaring af data.
- Sikker overførsel og autifikation.

## **Concurrency Control**

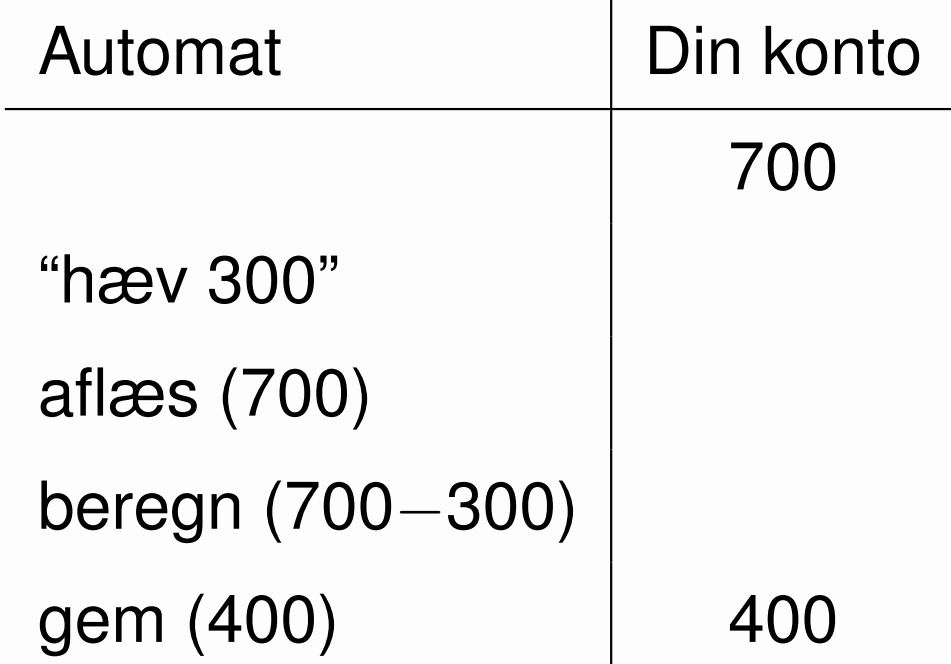

## **Concurrency Control**

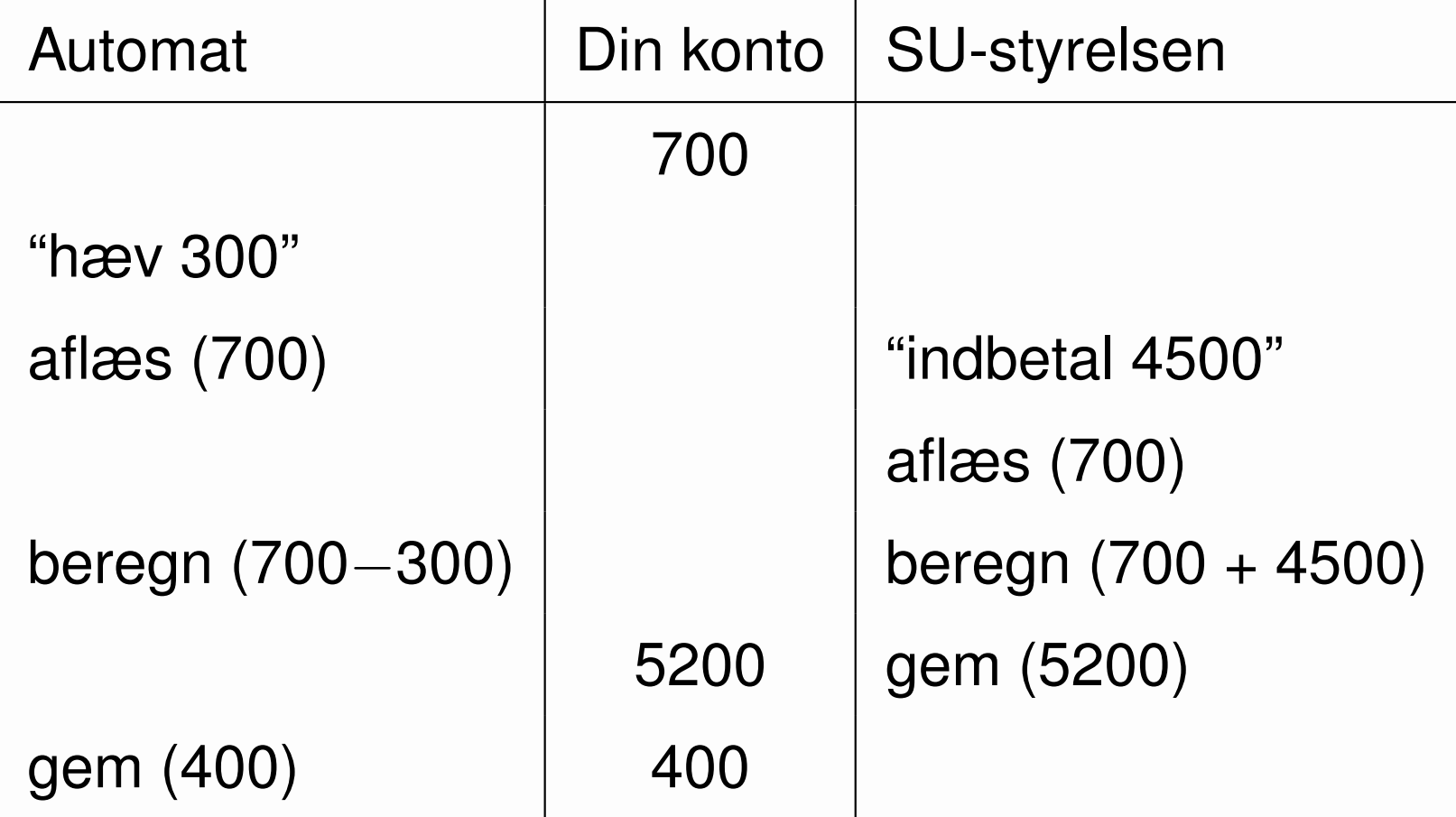

## **Concurrency Control**

**Transaktioner skal være udelelige.** 

**Men vi ønsker stor parallellitet.** 

Transaktioner skal være

serialiserbare

# **Crash Recovery**

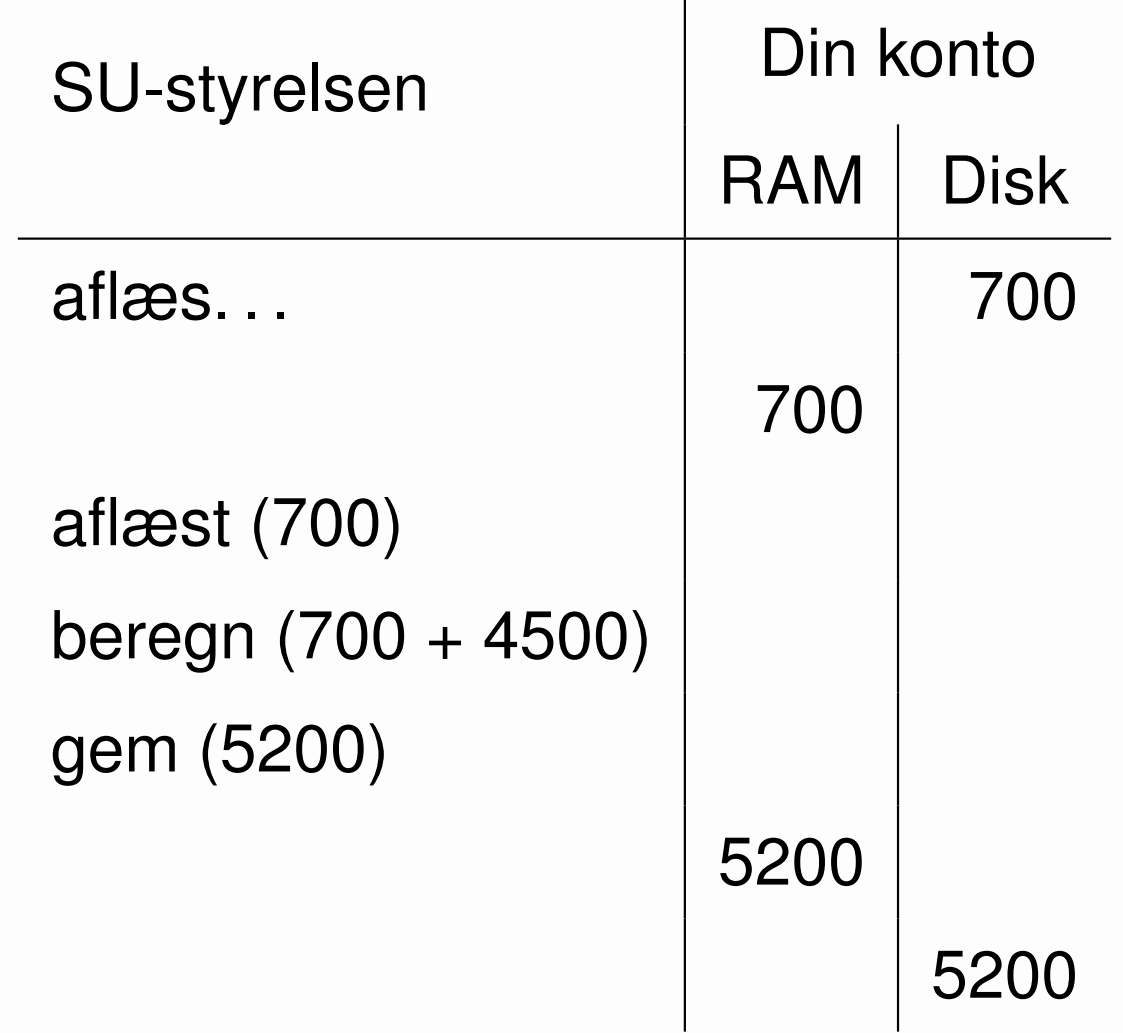

# **Crash Recovery**

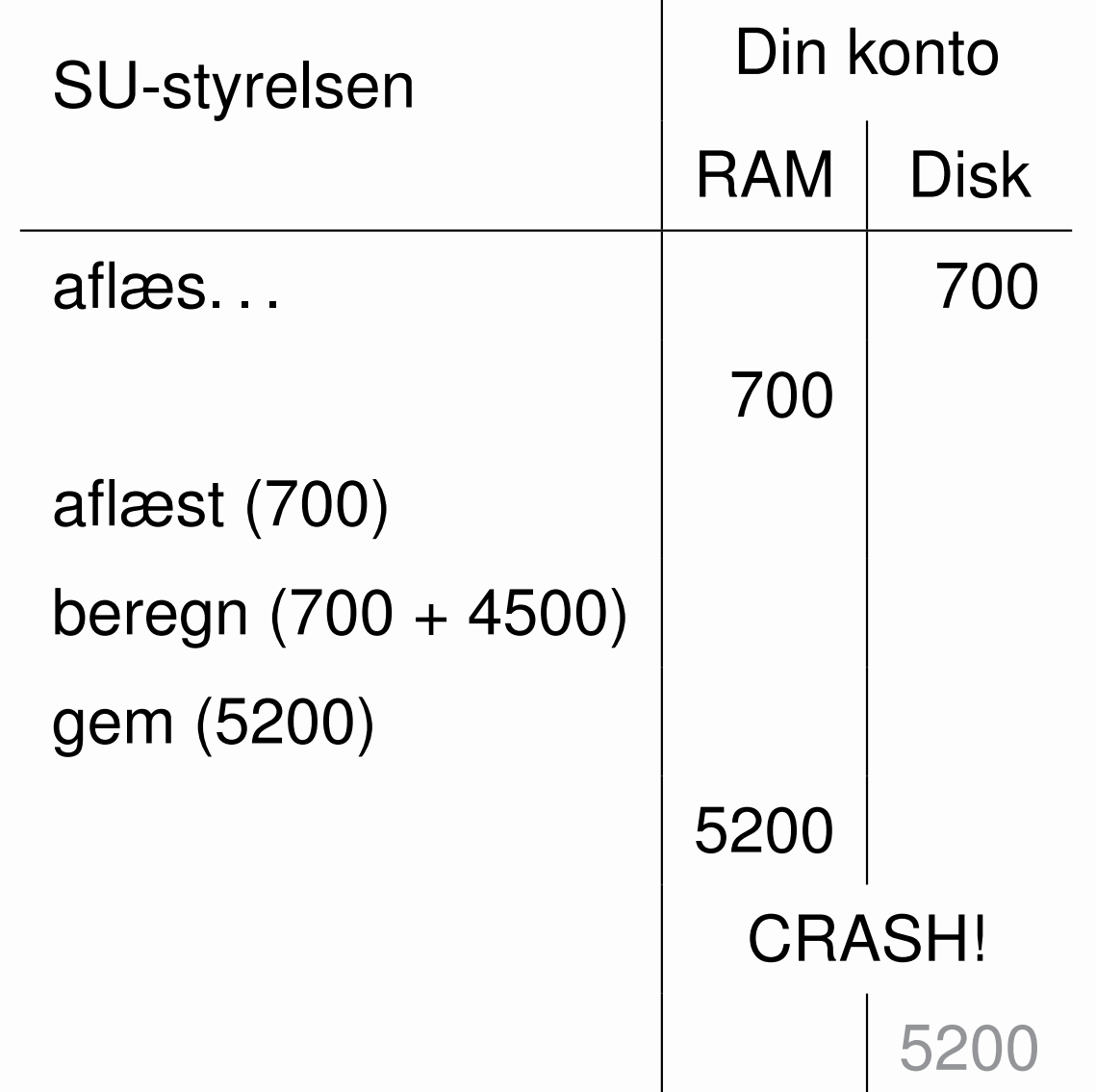

## **Transaktionsbegreber**

- Serialiserbarhed.
- Commit.
- **Låseprotokoller.**
- **Write-ahead-log.**
- Roll-back (undo).

#### Overførsler fra en konto til en anden. A til B B til C C til A

## Overførsler fra en konto til en anden. A til B B til C C til A lock\_request(A)

## Overførsler fra en konto til en anden. A til B B til C C til A lock\_request(A)lock\_request(B)

### Overførsler fra en konto til en anden. A til B B til C C til A lock\_request(A)lock\_request(B)A lockedB locked | lock\_request(C)

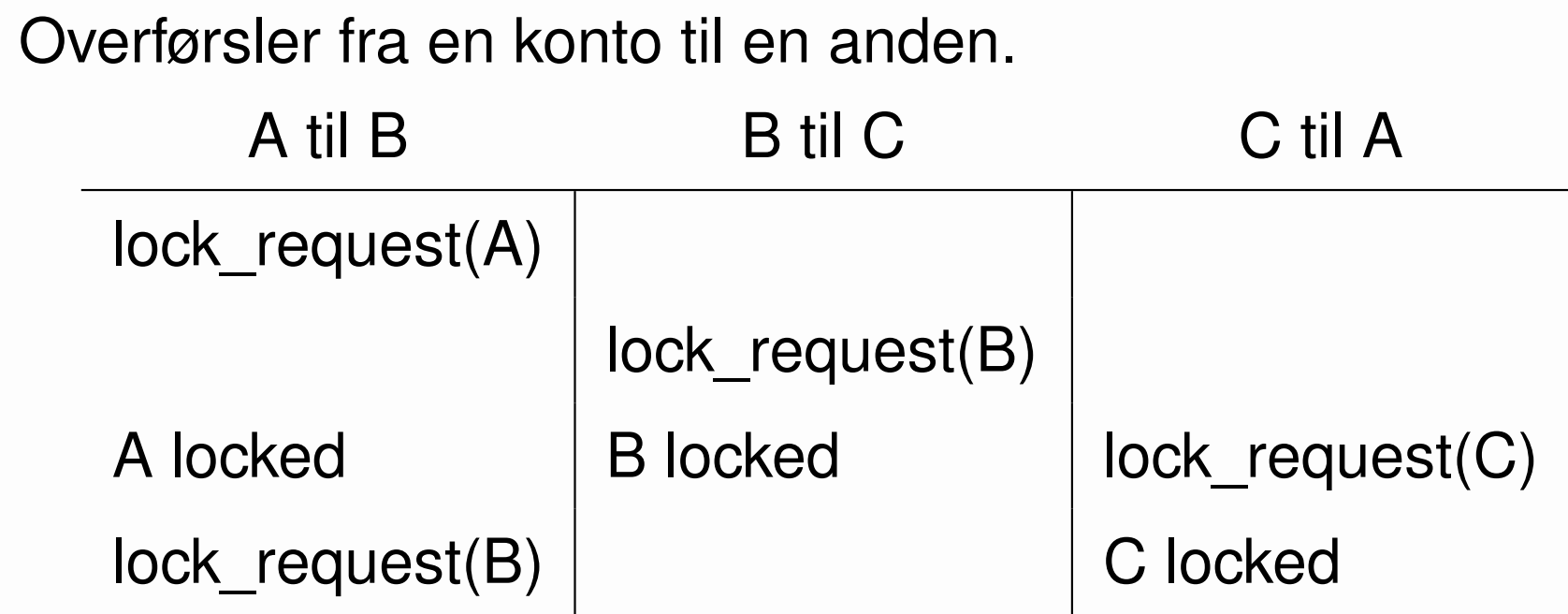

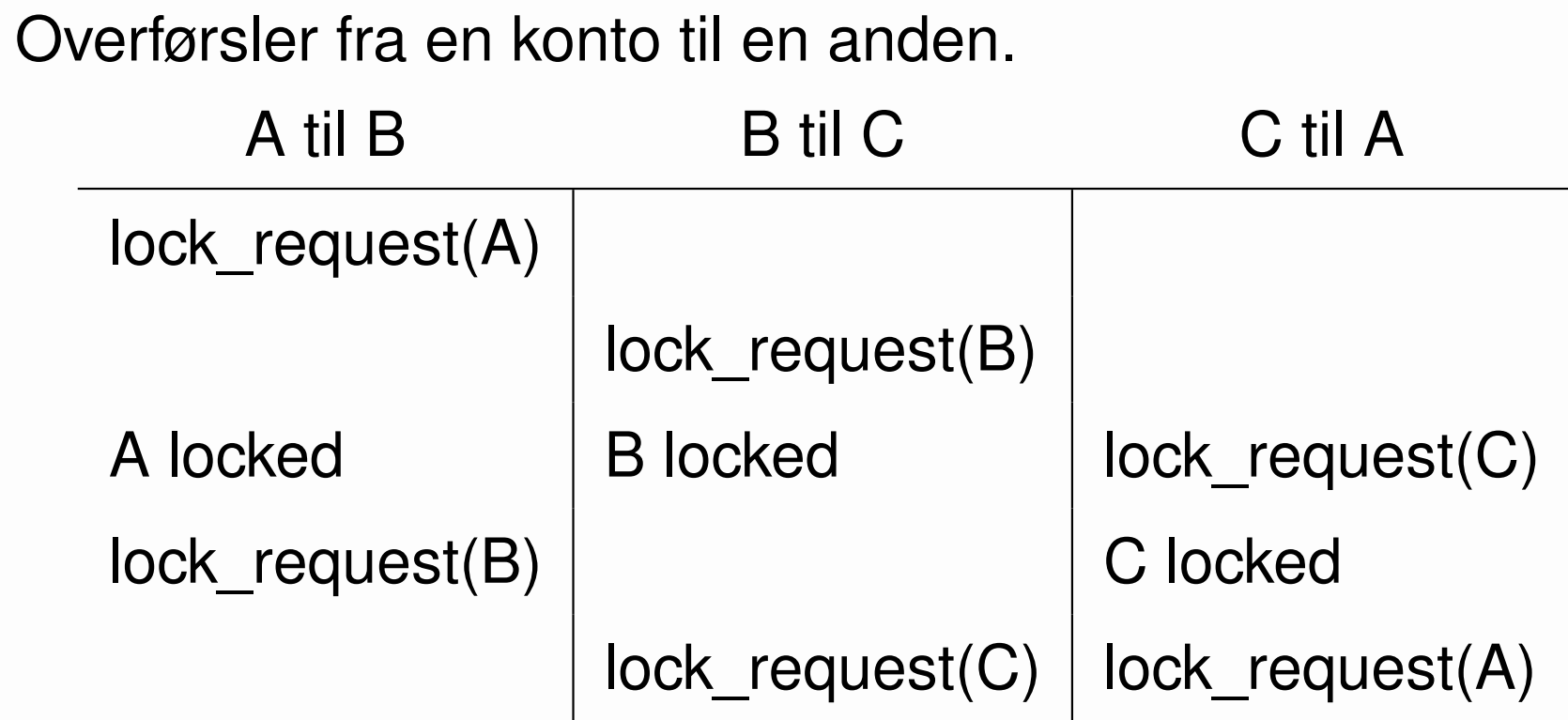

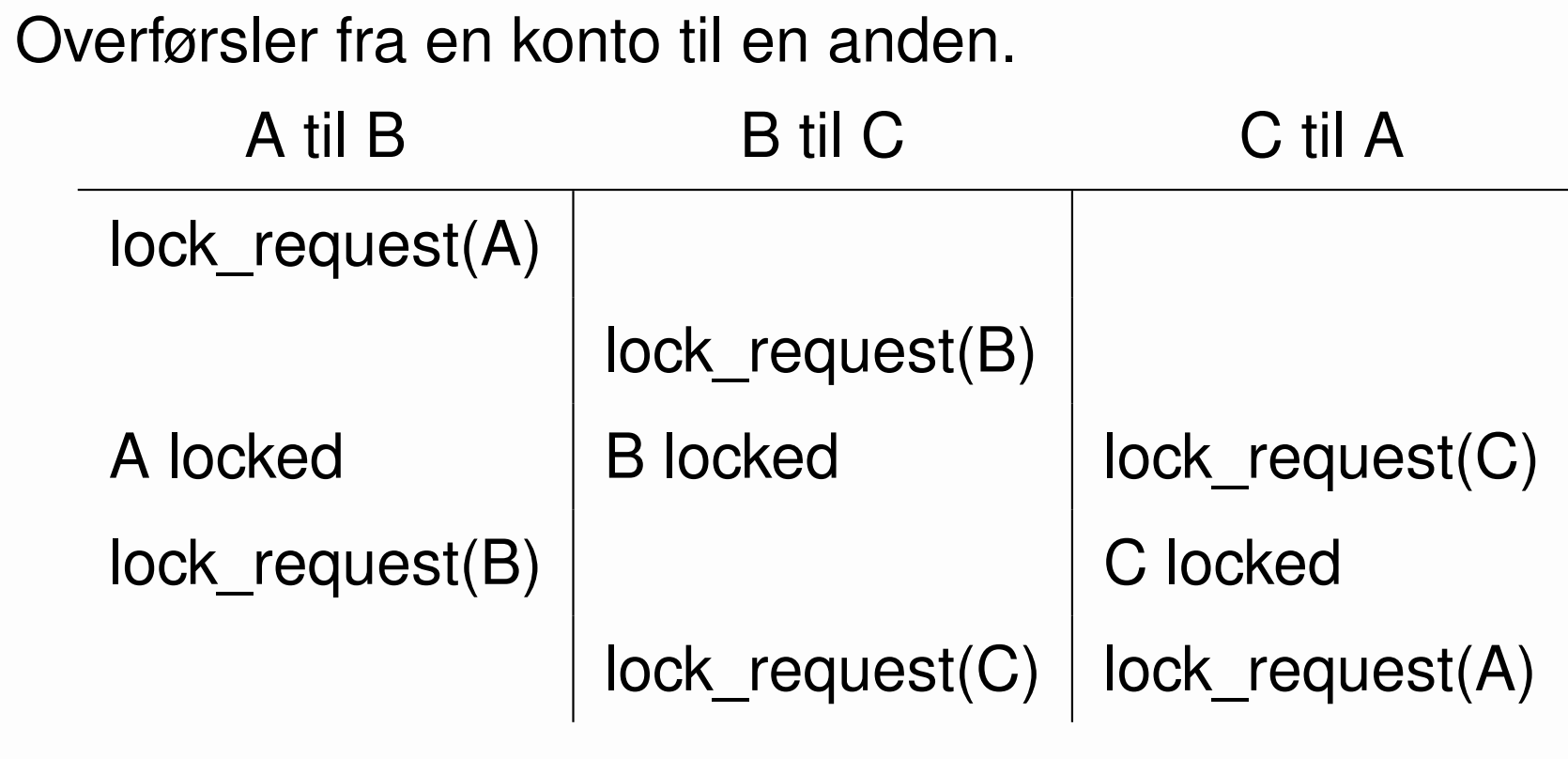

#### Deadlock!

# **Databasesystemer**

En tværdatalogisk disciplin

- **n** maskinarkitektur
- operativsystemer
- distribuerede systemer
- **programmeringssprog**
- algoritmer & datastrukturer
- **Kompleksitetsteori**

. . .